Федеральное государственное бюджетное образовательное учреждение высшего образования «Комсомольский-на-Амуре государственный университет»

Работа выполнена в СКБ «Интеллектуальные технологии»

СОГЛАСОВАНО Начальник отдела ОНиПКРС tyv. Е.М. Димитриади  $(n\acute{o}onucb)$  $\begin{array}{ccccc} & & \ & \mathcal{O} & \mathcal{O} & \mathcal{O} \end{array}$ 2023 г.

Декан И.А. Трещёв  $(no\delta)$ 2023 г.  $U \times \mathbb{R}$   $V \times \mathbb{R}$ 

**УТВЕРЖДАЮ** Проректор но научной работе А.В. Космынин  $(m \phi)$ 2023 г.  $\begin{array}{ccccc}\n\mathcal{U} & \mathcal{O} & \mathcal{V} & \mathcal{O} & \mathcal{O} & \$ 

«Программа для обнаружения движения с подачей звукового сигнала» Комплект проектной документации

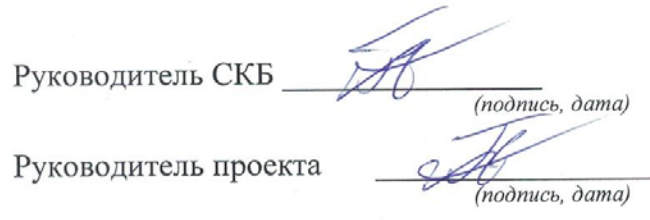

В.В. Покровский

В.В. Покровский

Комсомольск-на-Амуре 2023

# Карточка проекта

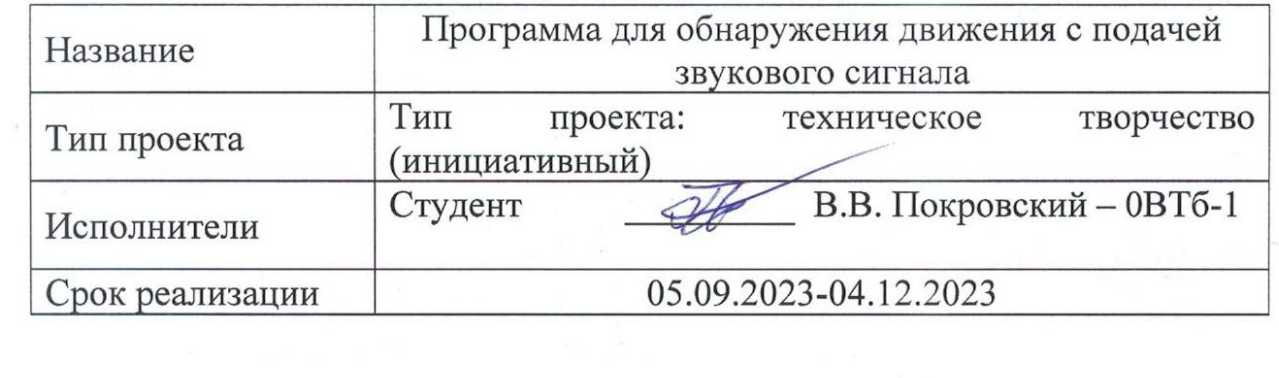

### Федеральное государственное бюджетное образовательное учреждение высшего образования «Комсомольский-на-Амуре государственный университет»

## ЗАДАНИЕ

### на разработку

Название проекта: Программа для обнаружения движения с подачей звукового сигнала

Назначение: Данная программа представляет систему обнаружения движения на основе видеопотока с камеры. При обнаружении движения программа проигрывает звуковой сигнал, указывая на возможное присутствие движущихся объектов перед камерой.

Область использования: Программа может быть использована для обнаружения движения в наблюдаемой зоне с помощью видеопотока с камеры. Область применения включает в себя системы видеонаблюдения, системы безопасности, автоматические системы оповещения о движении и другие области, где требуется мониторинг за изменениями визуальной сцены.

Функциональное описание проекта: Инициализация Pygame для воспроизведения звукового сигнала. Инициализация OpenCV для работы с видеопотоком с камеры.Получение кадров с камеры. Преобразование кадра в оттенки серого и применение размытия для уменьшения шума. Сохранение фонового изображения для последующего сравнения. Определение разницы между текущим и фоновым изображениями. Преобразование разницы в двоичное изображение для выделения контуров объектов. Нахождение контуров движущихся объектов. Если обнаружено движение, воспроизводится звуковой сигнал. Отображение текущего кадра с помощью OpenCV. Программа работает в бесконечном цикле до нажатия клавиши "q", при этом освобождает ресурсы и закрывает окна после выхода.

Техническое описание устройства: Камера Intel RealSense для получения видеопотока. Модель Mask RCNN и предварительно обученные данные для обнаружения и классификации объектов. Используются библиотеки: cv2 (OpenCV) для обработки видео и pygame для воспроизведения звукового сигнала.

Получение видеопотока с камеры осуществляется с помощью cv2.VideoCapture().

Требования: Оснащенное камерой глубины RealSense (например, Intel RealSense D435i) устройство, подключенное к компьютеру, на котором установлены необходимые библиотеки и драйверы для работы с RealSense. Установленная среда разработки Python для выполнения кода.

План работ:

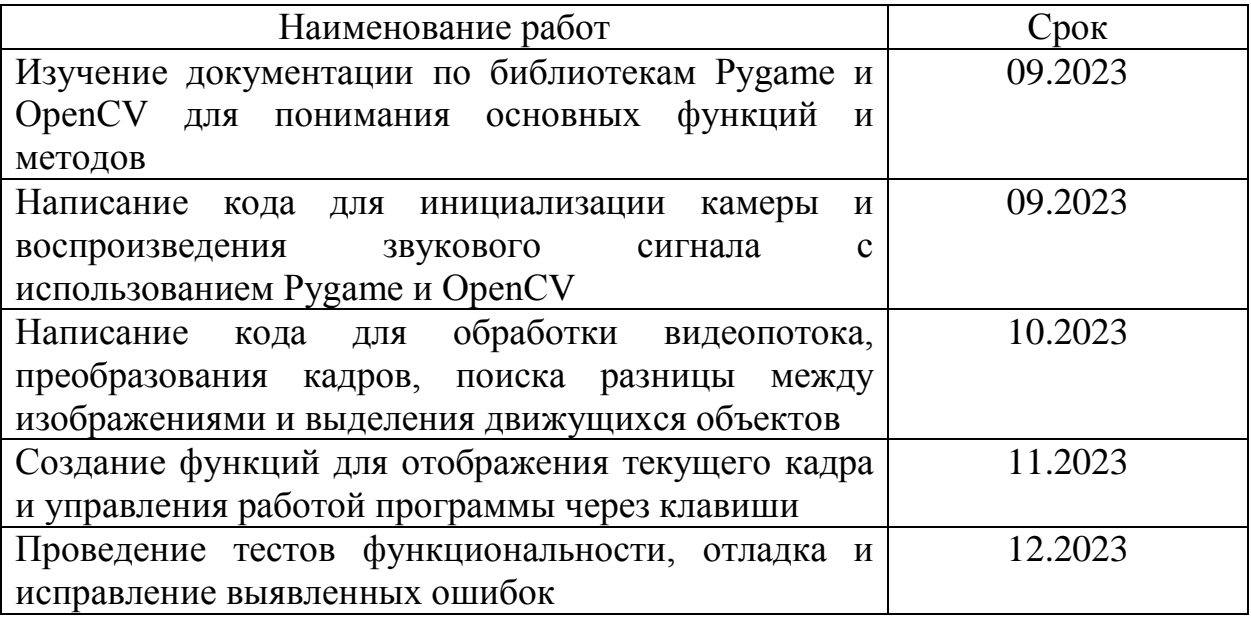

\_\_\_\_\_\_\_\_\_\_\_\_\_\_\_\_\_\_\_\_\_\_\_\_\_\_\_\_\_\_\_\_\_\_\_\_\_\_\_\_\_\_\_\_\_\_\_\_\_\_\_\_\_\_\_\_\_\_\_\_\_\_\_\_\_\_

\_\_\_\_\_\_\_\_\_\_\_\_\_\_\_\_\_\_\_\_\_\_\_\_\_\_\_\_\_\_\_\_\_\_\_\_\_\_\_\_\_\_\_\_\_\_\_\_\_\_\_\_\_\_\_\_\_\_\_\_\_\_\_\_\_\_

\_\_\_\_\_\_\_\_\_\_\_\_\_\_\_\_\_\_\_\_\_\_\_\_\_\_\_\_\_\_\_\_\_\_\_\_\_\_\_\_\_\_\_\_\_\_\_\_\_\_\_\_\_\_\_\_\_\_\_\_\_\_\_\_\_\_

\_\_\_\_\_\_\_\_\_\_\_\_\_\_\_\_\_\_\_\_\_\_\_\_\_\_\_\_\_\_\_\_\_\_\_\_\_\_\_\_\_\_\_\_\_\_\_\_\_\_\_\_\_\_\_\_\_\_\_\_\_\_\_\_\_\_

\_\_\_\_\_\_\_\_\_\_\_\_\_\_\_\_\_\_\_\_\_\_\_\_\_\_\_\_\_\_\_\_\_\_\_\_\_\_\_\_\_\_\_\_\_\_\_\_\_\_\_\_\_\_\_\_\_\_\_\_\_\_\_\_\_\_

\_\_\_\_\_\_\_\_\_\_\_\_\_\_\_\_\_\_\_\_\_\_\_\_\_\_\_\_\_\_\_\_\_\_\_\_\_\_\_\_\_\_\_\_\_\_\_\_\_\_\_\_\_\_\_\_\_\_\_\_\_\_\_\_\_\_

\_\_\_\_\_\_\_\_\_\_\_\_\_\_\_\_\_\_\_\_\_\_\_\_\_\_\_\_\_\_\_\_\_\_\_\_\_\_\_\_\_\_\_\_\_\_\_\_\_\_\_\_\_\_\_\_\_\_\_\_\_\_\_\_\_\_

Комментарии:

Перечень графического материала:

1. Листинги;

2. Изображения;

## 2. Изображения;

Руководитель проекта В.В. Покровский  $\overline{\mathbb{V}}$  $(nodnucb, dama)$ 

Федеральное государственное бюджетное образовательное учреждение высшего образования «Комсомольский-на-Амуре государственный университет»

### ПАСПОРТ

«Программа для обнаружения движения с подачей звукового сигнала»

Руководитель проекта

В.В. Покровский

(подпись, дата)

Комсомольск-на-Амуре 2023

# **Содержание**

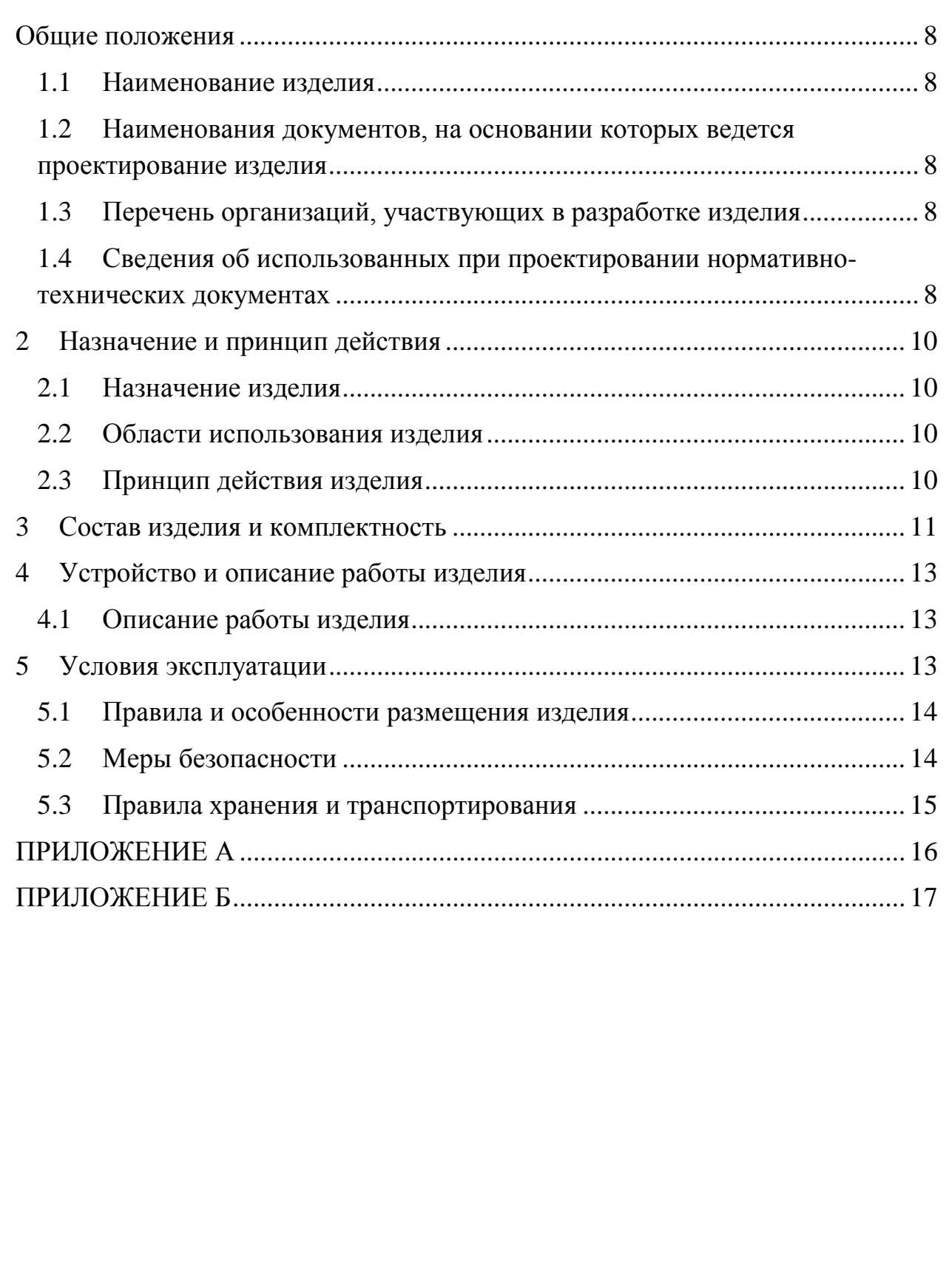

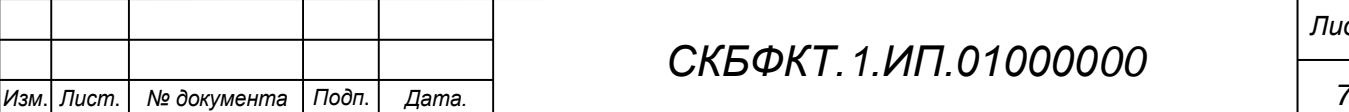

### <span id="page-7-0"></span>**Общие положения**

Настоящий паспорт является документом, предназначенным для ознакомления с основными техническими характеристиками, устройством, правилами установки и эксплуатации устройства «*Программа для обнаружения движения с подачей звукового сигнала*» (далее «изделие»).

Паспорт входит в комплект поставки изделия. Прежде, чем пользоваться изделием, внимательно изучите правила обращения и порядок работы с ним. В связи с постоянной работой по усовершенствованию изделия, повышающей его надежность и улучшающей условия эксплуатации, в конструкцию могут быть внесены изменения, не отраженные в данном издании.

#### **1.1 Наименование изделия**

<span id="page-7-1"></span>Полное наименование изделия – «*Программа для обнаружения движения с подачей звукового сигнала*».

### **1.2 Наименования документов, на основании которых ведется проектирование изделия**

<span id="page-7-2"></span>Проектирвание «*Программа для обнаружения движения с подачей звукового сигнала»* осуществляется на основании требований и положений следующих документов:

- задание на разработку.

### **1.3 Перечень организаций, участвующих в разработке изделия**

<span id="page-7-3"></span>Заказчиком проекта «*Программа для обнаружения движения с подачей звукового сигнала»* является Федеральное государственное бюджетное образовательное учреждение высшего образования «Комсомольский-на-Амуре государственный университет» (далее заказчик), находящийся по адресу: 681013, Хабаровский край, г. Комсомольск-на-Амуре, Ленина пр-кт., д. 17.

<span id="page-7-4"></span>Исполнителем проекта *«Программа для обнаружения движения с подачей звукового сигнала»* является участник студенческого конструкторского бюро «Интеллектуальные технологии», студент групы 0ВТб-1 Покровский Виктор Владимирович

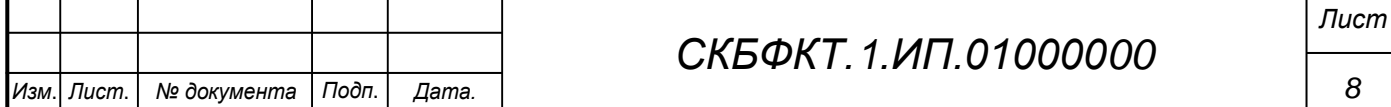

### **1.4 Сведения об использованных при проектировании нормативно-технических документах**

При проектировании использованы следующие нормативнотехнические документы:

ГОСТ 2.001-2013. Единая система конструкторской документации. Общие положения.

ГОСТ 2.102-2013. Единая система конструкторской документации. Виды и комплектность конструкторских документов.

ГОСТ 2.105-95. Единая система конструкторской документации. Общие требования к текстовым документам.

ГОСТ 2.610-2006. Единая система конструкторской документации. Правила выполнения эксплуатационных документов.

ГОСТ 2.004-88. Единая система конструкторской документации. Общие требования к выполнению конструкторских технологических документов на печатающих и графических устройствах вывода ЭВМ.

ГОСТ 2.051-2006. Единая система конструкторской документации. Электронные документы. Общие положения.

ГОСТ 2.052-2006. Единая система конструкторской документации. Электронная модель изделия. Общие положения.

ГОСТ 2.601-2013. Единая система конструкторской документации. Эксплуатационные документы.

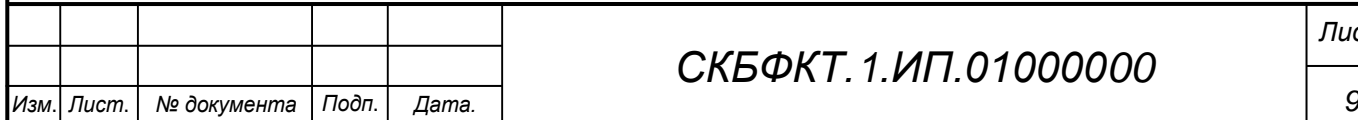

*Лист*

### <span id="page-9-0"></span>**2 Назначение и принцип действия**

### **2.1 Назначение изделия**

<span id="page-9-2"></span><span id="page-9-1"></span>*Программа для обнаружения движения с подачей звукового сигнала* – представляет систему обнаружения движения на основе видеопотока с камеры. При обнаружении движения программа проигрывает звуковой сигнал, указывая на возможное присутствие движущихся объектов перед камерой.

В состав изделия входят:

- Паспорт,
- Камера RealSense D455
- Программная реализация.

### **Области использования изделия**

<span id="page-9-3"></span>Программа может быть использована для обнаружения движения в наблюдаемой зоне с помощью видеопотока с камеры. Область применения включает в себя системы видеонаблюдения, системы безопасности, автоматические системы оповещения о движении и другие области, где требуется мониторинг за изменениями визуальной сцены.

### **2.2 Принцип действия изделия**

Инициализация Pygame для воспроизведения звукового сигнала. Инициализация OpenCV для работы с видеопотоком с камеры.Получение кадров с камеры. Преобразование кадра в оттенки серого и применение размытия для уменьшения шума. Сохранение фонового изображения для последующего сравнения. Определение разницы между текущим и фоновым изображениями. Преобразование разницы в двоичное изображение для выделения контуров объектов. Нахождение контуров движущихся объектов. Если обнаружено движение, воспроизводится звуковой сигнал. Отображение текущего кадра с помощью OpenCV. Программа работает в бесконечном цикле до нажатия клавиши «q», при этом освобождает ресурсы и закрывает окна после выхода.

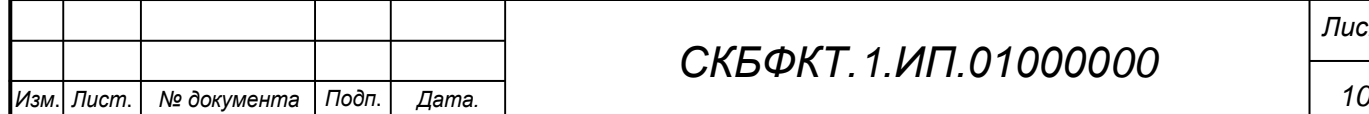

## *СКБФКТ.1.ИП.01000000*

## <span id="page-10-0"></span>**3 Состав изделия и комплектность**

В комплект поставки входит:

- Паспорт,
- Камера RealSense D455,
- Программная реализация.

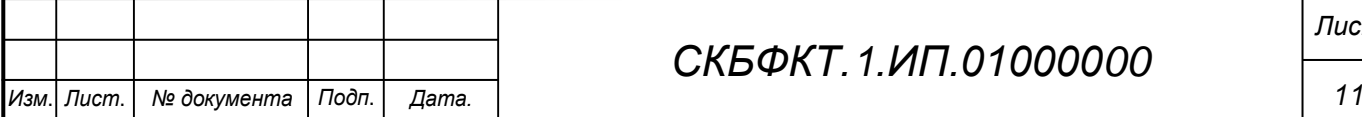

# *СКБФКТ.1.ИП.01000000*

## **4 Технические характеристики**

## **4.1 Основные технические характеристики камеры Realsense D455**

Основные технические характеристики камеры Intel Realsense D455 приведены в таблице 1.

Таблица 1 – Технические характеристики камеры Intel Realsense D455

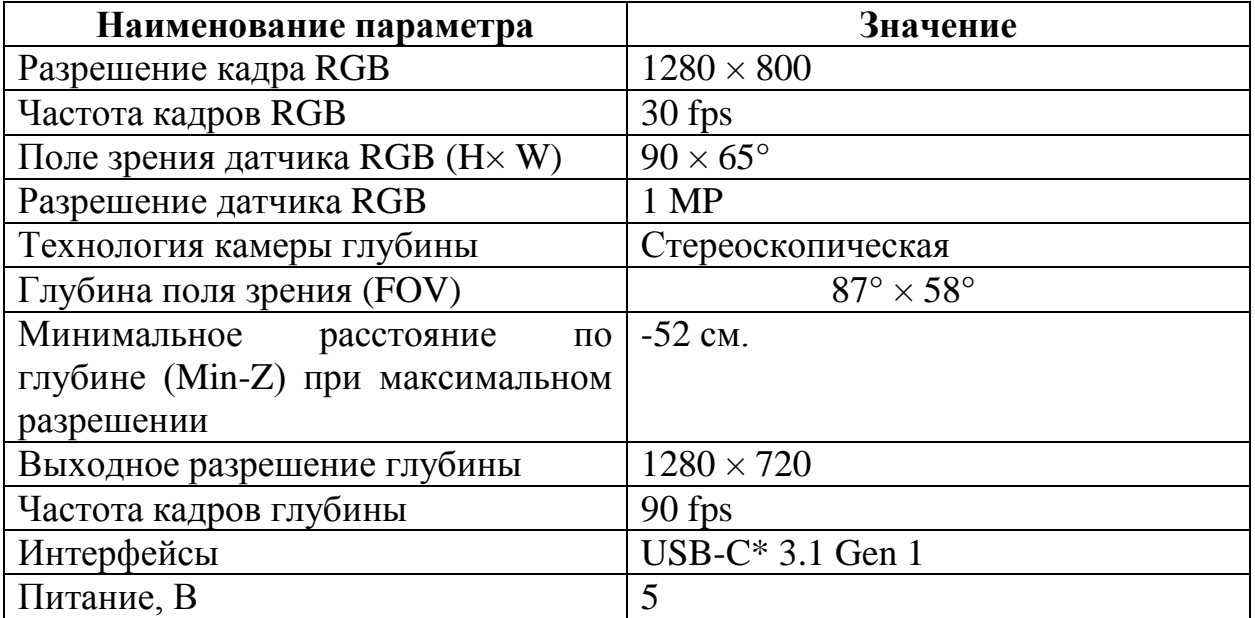

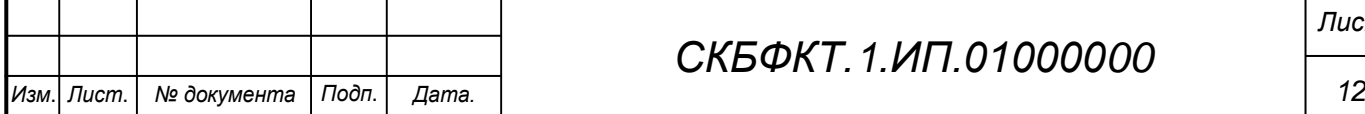

### <span id="page-12-0"></span>**5 Устройство и описание работы изделия**

### <span id="page-12-1"></span>**5.1 Описание работы изделия**

<span id="page-12-2"></span>Инициализация Pygame для воспроизведения звукового сигнала. Инициализация OpenCV для работы с видеопотоком с камеры.Получение кадров с камеры. Преобразование кадра в оттенки серого и применение размытия для уменьшения шума. Сохранение фонового изображения для последующего сравнения. Определение разницы между текущим и фоновым изображениями. Преобразование разницы в двоичное изображение для выделения контуров объектов. Нахождение контуров движущихся объектов. Если обнаружено движение, воспроизводится звуковой сигнал. Отображение текущего кадра с помощью OpenCV. Программа работает в бесконечном цикле до нажатия клавиши «q», при этом освобождает ресурсы и закрывает окна после выхода.

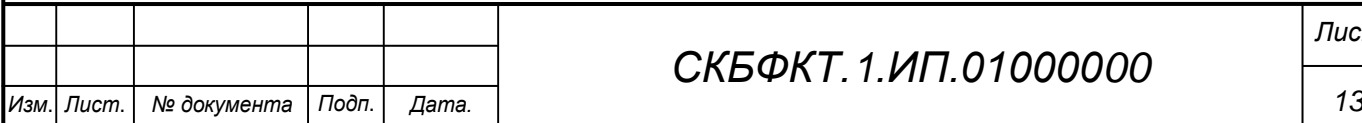

# *СКБФКТ.1.ИП.01000000*

### **6 Условия эксплуатации**

Изделие выпускается в климатическом исполнении УХЛ 4.2 по ГОСТ 15150‐69 и предназначен для использования в стационарных условиях в закрытых помещениях при соответствующих климатических условиях:

- интервал температур от  $+10$  до  $+35$  °C;

- относительная влажность воздуха до 80 % при температуре +25 °С;

- высота над уровнем моря не более 2000 м;

- атмосферное давление от 86,6 до 106 кПа (от 650 до 800 мм рт. ст.).

В помещении, где используется изделие не должно возникать условий для конденсации влаги (выпадения росы).

Для обеспечения безотказной работы, сохранения точности и его сбережения необходимо соблюдать следующие правила:

- изучить паспорт, прежде чем приступить к работе с изделием;

- предохранять изделие от ударов и повреждений;

- не допускать самостоятельную разборку изделия.

### **6.1 Правила и особенности размещения изделия**

<span id="page-13-0"></span>Изделие должно быть расположено на расстоянии не менее 1 м от нагревательных приборов.

ВНИМАНИЕ! При эксплуатации изделия запрещается проводить самостоятельно какие‐то либо работы по извлечению и установке внутренних компонентов изделия.

### **6.2 Меры безопасности**

<span id="page-13-1"></span>Необходимо соблюдать требования техники безопасности и следующие меры предосторожности:

*- не оставлять изделие включенным без наблюдения;* 

*- после транспортировки в холодное время года изделие необходимо выдержать при комнатной температуре не менее двух часов;* 

*- внутренние осмотры и ремонт изделия должны производиться только квалифицированными специалистами;* 

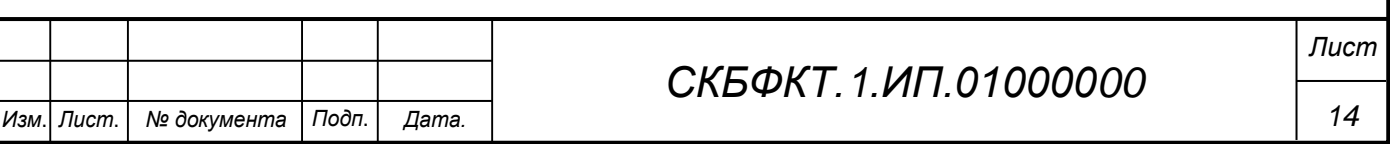

*- не устанавливайте изделие на неустойчивой подставке, стойке или ненадежном кронштейне.* 

#### <span id="page-14-0"></span>**6.3 Правила хранения и транспортирования**

Транспортирование изделия в упакованном виде может производиться железнодорожным, автомобильным (в закрытых транспортных средствах), воздушным, речным и морским видами транспорта в соответствии с правилами перевозок грузов, действующих на транспорт данного вида. Условия транспортирования изделия по части воздействия климатических факторов должны соответствовать группе 5 по ГОСТ 15150.

После транспортирования изделие должно быть выдержано не менее 2 часов в транспортной таре при температуре  $20\pm 5$  °C и относительной влажности воздуха не более 80 %.

Распакованное изделие должно храниться в отапливаемом и вентилируемом чистом помещении при температуре от  $+5$  до  $+40$  °C и относительной влажности воздуха не более 60 %. При температуре ниже 25 °С допускается увеличение относительной влажности до 80 %. Воздух в помещении не должен содержать примесей, вызывающих коррозию металлов, налеты на поверхностях оптических деталей.

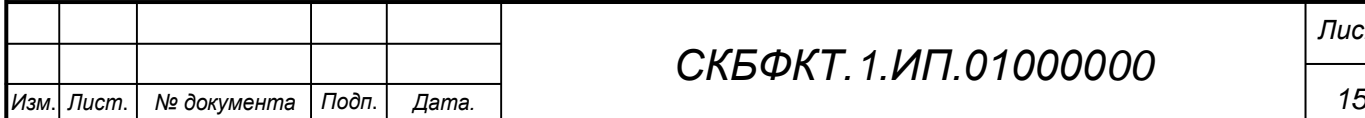

## **ПРИЛОЖЕНИЕ А**

(обязательное)

<span id="page-15-0"></span>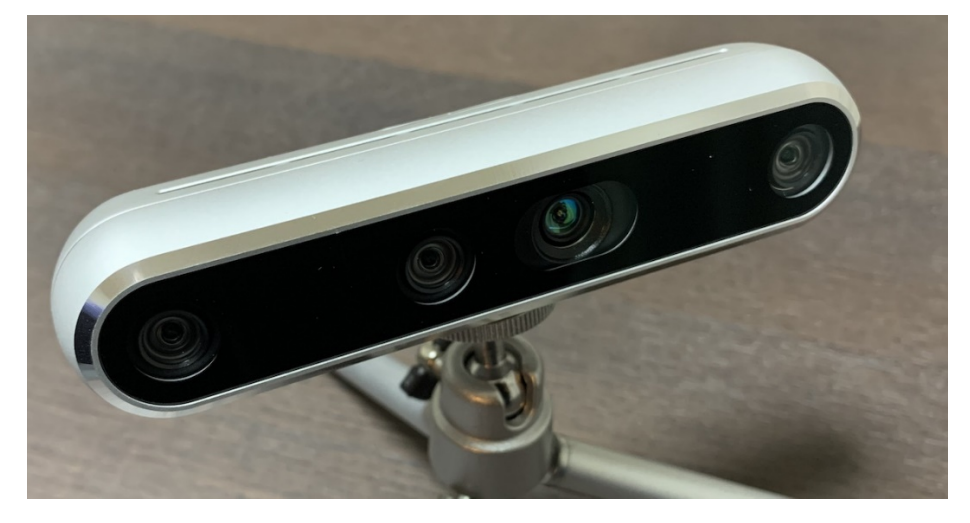

Рисунок А.1 – Камера RealSense D455

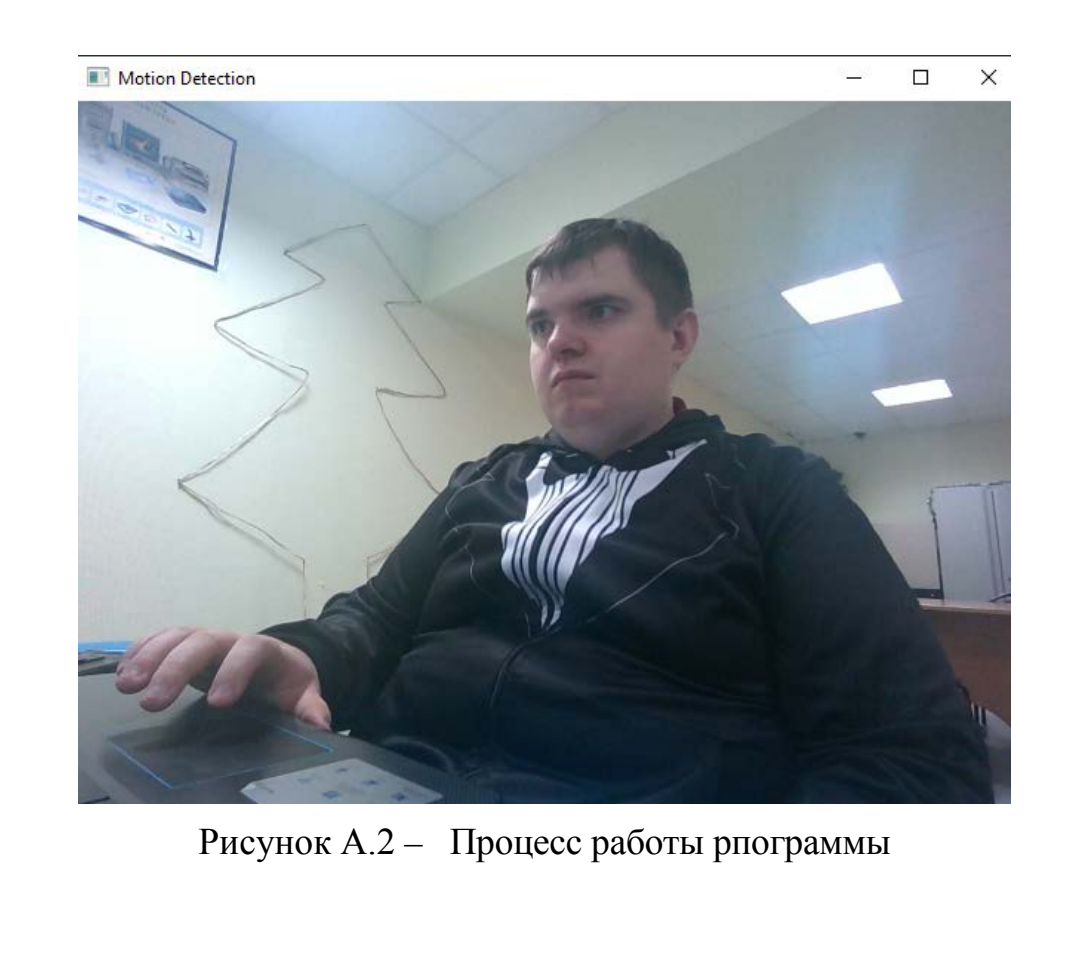

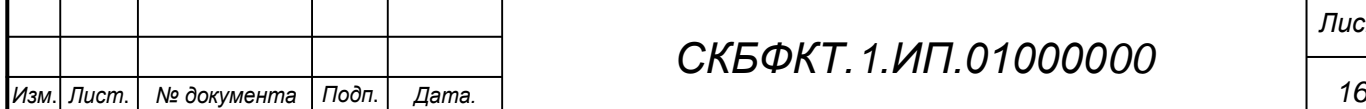

# *СКБФКТ.1.ИП.01000000*

*Лист*

### **ПРИЛОЖЕНИЕ Б**

(обязательное)

```
Листинг Б.1 – Программная реализация
```

```
Изм. Лист. № документа Подп. Дата. 17
                                     СКБФКТ.1.ИП.01000000
                                                                         Лист
    import cv2
    import pygame
    # Инициализация Pygame
    pygame.mixer.init()
    sound = pygame.mixer.Sound('alarm.wav') # Укажите путь к звуковому 
    файлу
    # Инициализация OpenCV
    cap = cv2.VideoCapture(0) # 0 - MHQECC KAMepE, MOXET ÕSIMEN Hдругой
    # Инициализация переменных
    motion_detected = False
    motion_frames = 0
    motion_threshold = 20 # Порог для определения движения
    while True:
         ret, frame = cap.read()
         # Преобразование кадра в оттенки серого
         gray = cv2.cvtColor(frame, cv2.COLOR_BGR2GRAY)
         # Размытие изображения для уменьшения шума
        qray = cv2.GaussianBlur(qray, (21, 21), 0)if motion frames < motion threshold:
             # Сохранение фонового изображения в первые кадры
             background = gray
            motion frames += 1 else:
             # Определение разницы между текущим и фоновым изображением
             delta = cv2.absdiff(background, gray)
             # Преобразование в двоичное изображение
             threshold = cv2.threshold(delta, 30, 255, 
    cv2.THRESH_BINARY)[1]
             # Нахождение контуров объектов
             contours, _ = cv2.findContours(threshold, cv2.RETR_EXTERNAL, 
    cv2.CHAIN_APPROX_SIMPLE)
             for contour in contours:
                 # Если площадь контура больше некоторого порога, считаем 
    это движением
                 if cv2.contourArea(contour) > 500:
                     motion_detected = True
                     break
             # Сброс счетчика кадров
            motion frames = 0
```

```
 if motion_detected:
         # Воспроизведение звукового сигнала
         sound.play()
         motion_detected = False
     # Отображение текущего кадра
     cv2.imshow("Motion Detection", frame)
    if cv2.waitKey(1) & 0xFF == ord('q'):
         break
# Освобождение ресурсов
cap.release()
cv2.destroyAllWindows()
```
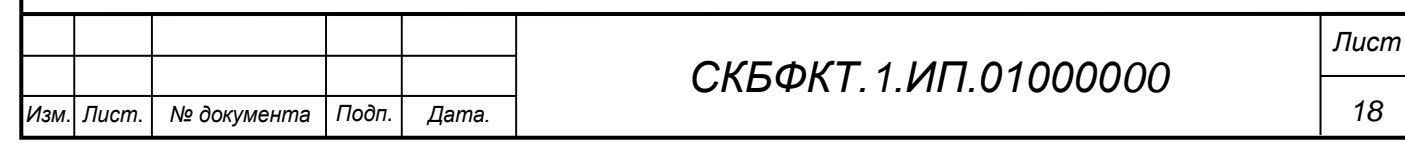

Федеральное государственное бюджетное образовательное учреждение высшего образования «Комсомольский-на-Амуре государственный университет»

#### СОГЛАСОВАНО

**УТВЕРЖДАЮ** 

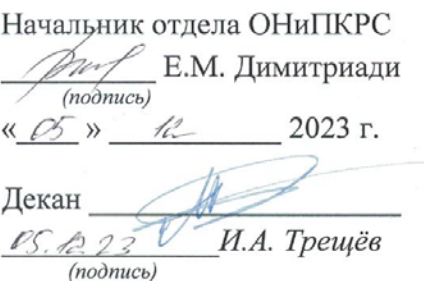

Проректор по научной работе<br>(подить)<br>(для в 2023 г.

#### **AKT**

#### о приемке в эксплуатацию проекта

«Программа для обнаружения движения с подачей звукового сигнала»

г. Комсомольск-на-Амуре

 $\frac{1}{2023}$   $\frac{1}{2023}$  r.

Комиссия в составе представителей:

со стороны заказчика

- В.В. Покровский руководитель СКБ,
- И.А. Трещёв декан ФКТ

со стороны исполнителя

- В.В. Покровский руководитель проекта,
- составила акт о нижеследующем:

«Исполнитель» передает проект «Программа для обнаружения движения с подачей звукового сигнала», в составе:

1. Паспорта

2. Програмной реализации

3. Камеры RealSense D455

Руководитель проекта

(noonucb, dama)

В.В. Покровский

Исполнители проекта

U (подпись, дата)

В.В. Покровский